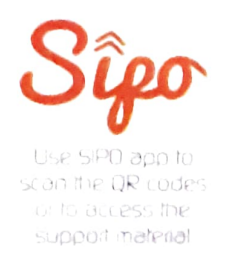

### informatics practices

#### SUMITA ARORA

#### a text book for class XI

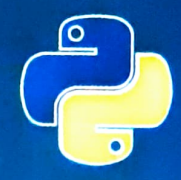

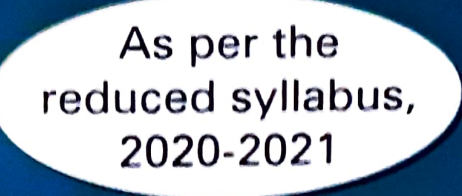

DHANPAT RAI & Co.

### Syllabus

#### Distribution of Marks

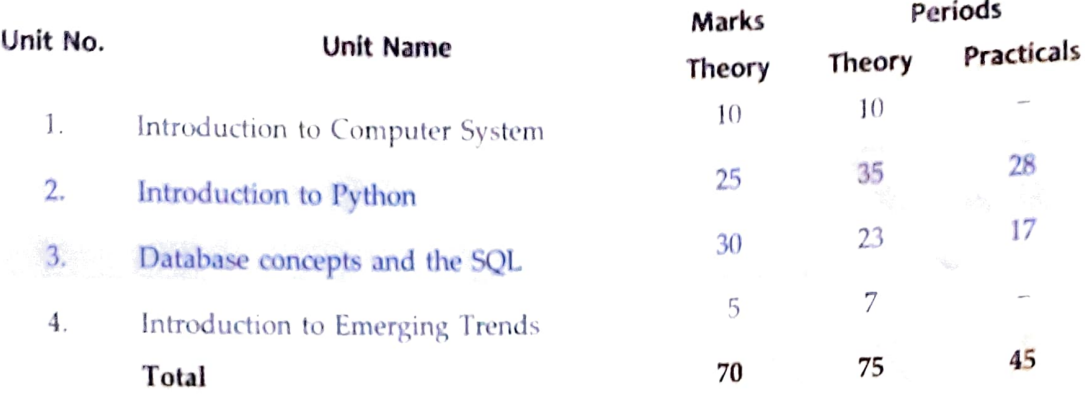

- Unit 1: Introduction to Computer System<br>  $\Diamond$  Introduction to computer and computing : evolution of computing devices, components of a Computer System and their interconnections. Input/Output devices.
	- Computer Memory : Units of memory, types of memory primary and secondary, data deletion, its recovery and related security concerns.
	- $\diamondsuit$  Software : purpose and types system and application software, generic and specific purpose software.

#### Unit 2 : Introduction to Python

- $\Diamond$  Basics of Python programming, Python interpreter interactive and script mode, the structure of a program, indentation, identifiers, keywords, constants, vanables, types of operators, precedence of operators, data types, mutable and immutable data types, statements, expressions, evaluation and comments, input and output statements, data type conversion, debugging.
- Control Statements if-else, for loop
- $\Diamond$  Lists: list operations creating, initializing, traversing and manipulating lists, list methods and built-in functions.
- functions.<br>Dictionary : concept of key-value pair, creating, initializing, traversing, updating and deleting elements, dictionary methods and built-in functions.

#### Unit 3: Database Concepts and the Structured Query Language

- Database Concepts : Introduction to database concepts and its need, Database Management System.
- ☆ Relational data model: Concept of domain, tuple, relation, candidate key, primary key, alternate key, foreign
- key.<br>Advantages of using Structured Query Language, Data Definition Language, Data Query Language and Data<br>Advantages of using Structure of MuSOL, Creating a database using MySOL. Data Types, Manipulation Language, Introduction to MyQL, Creating a database using MySQL, Data Types.
- $\Diamond$  Data Definition : CREATE TABLE.
- $\lozenge$  Data Query : SELECT, FROM, WHERE.
- $\lozenge$  Data Manipulation : INSERT.

#### Unit 4 : Introduction to the Emerging Trends

 $\Diamond$  Artificial Intelligence, Machine Learning, Natural Language Processing, Immersive experience (AR, VR), Robotics, Big data and its characteristics, Internet of Things (IoT), Sensors, Smart cities, Cloud Computing and Cloud Services (SaaS, laaS, PaaS); Grid Computing, Block chain technology.

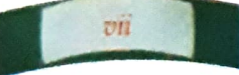

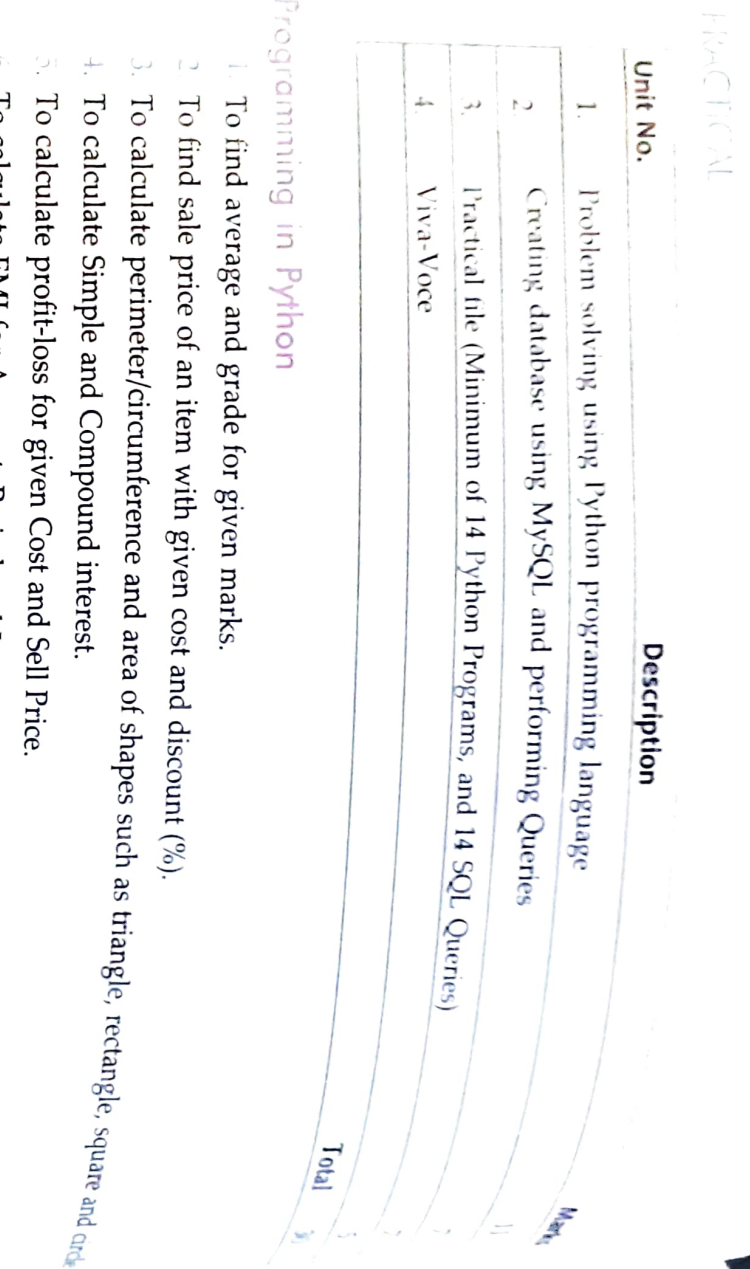

## $\Box$

- $\vee$ To calculate EMI for Amount, Period and Interest. To calculate EMI for Amount, Period and Interest.
- $\frac{7}{ }$ . To calculate tax GST/Income Tay. To calculate tax - GST/Income Tax.
- $\infty$ 8. To find the To find the largest and smallest numbers in a list largest and smallest numbers in a list.
- $\mathbb{C}$ To find the third largest/smallest number in a list. To find the third largest/smallest number in a list.
- TO. 10. To find the sum of squares of the first 100 natural numbers. To find the sum of squares of the first 100 natural numbers
- F. 11. To print the first 'n' multiples of given number. To print the first 'n' multiples of given number
- $\overline{C}$ 12. Create a dictionary to store names of states and their capitals. Create a dictionary to store names of states and their capitals
- 13.  $\beta$ . Create a dictionary of students to store names and marks obtained in 5 subjects. Create a dictionary of students to store names and marks obtained in 5 subjects
- 14.  $4.$  To print the highest and lowest values in the dictionary. To print the highest and lowest values in the dictionary,

### Data Data Management: SQL Commands Management : SQL Commands

- $\overline{1}$ .  $\sim$  To create a database To create a database
- 16. To create student table with the student id, class, section, gender, name,  $16$ where the student id is the primary key. To create student table with the student id, class, section, gender, name, dob, and marks as attributes where the student id is the primary key. dob, and marks as attributes
- $L_1$ To insert the details of at least 10 student in the above table To insert the details of at least 10 student in the above table.
- 18. To display the entire content of table.  $18$ To display the entire content of table.
- 19. 19. To display Rno, Name and Marks of those students who are scoring marks more than 50 To display Rno, Name and Marks of those students who are scoring marks more than 50
- 20. To find the average of marks from the student table  $50$ To find the average of marks from the student table
- 21. To find the number of students, who are from section  $A$ . 21. To find the number of students, who are from section  $'A'$ .
- 52 2. To display the information all the students, whose name starts with 'AN' (Examples: ANAND, ANGAU-indextormation all the students, whose name starts with 'AN' (Examples: ANAND, ANGAU-indextormation all the students, who
- 23. To display Rno, Name, DOB of those students who are born between '2005-01-01' and  $\frac{23}{21}$ . To display Rno, Name, DOB of those students who are born between '2005-01-01' and  $\frac{23}{21}$ . 23. 10 display the Intornation an the students, whose runnes comments are complet to  $2005$ -01-01' and  $2005$ -12-31'.<br>To display Rno, Name, DOB of those students who are born between '2005-01-01' and '2005-12-31'.
- 24. To display Rno, Name, DOB, Marks, Email of those male students in ascending order ot their names.<br>24. To display Rno, Name, DOB, Marks, Email of those male students in ascending order of their  $54$ 10 dBPlay Kn0, Name, LVD 01 titose students with arc-commeter in ascending order of their names<br>To display Rn0, Name, DOB, Marks, Email of those male students in ascending order of their names<br>To display Rn0, Name, DOB, M
- 25. To display Rno, Gender, Name, DOB, Marks, Email in descending order of their marks. 25 10 display 100, Gender, Name, DOB, Marks, Email in descending order of their marks.<br>To display Rno, Gender, Name, DOB, Marks, Email in descending order of their marks.
- 
- 26. To display the unique section available in the table. 56 To display the unique section available in the table

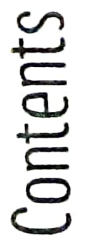

 $\frac{1}{2}$  and  $\frac{1}{2}$ 

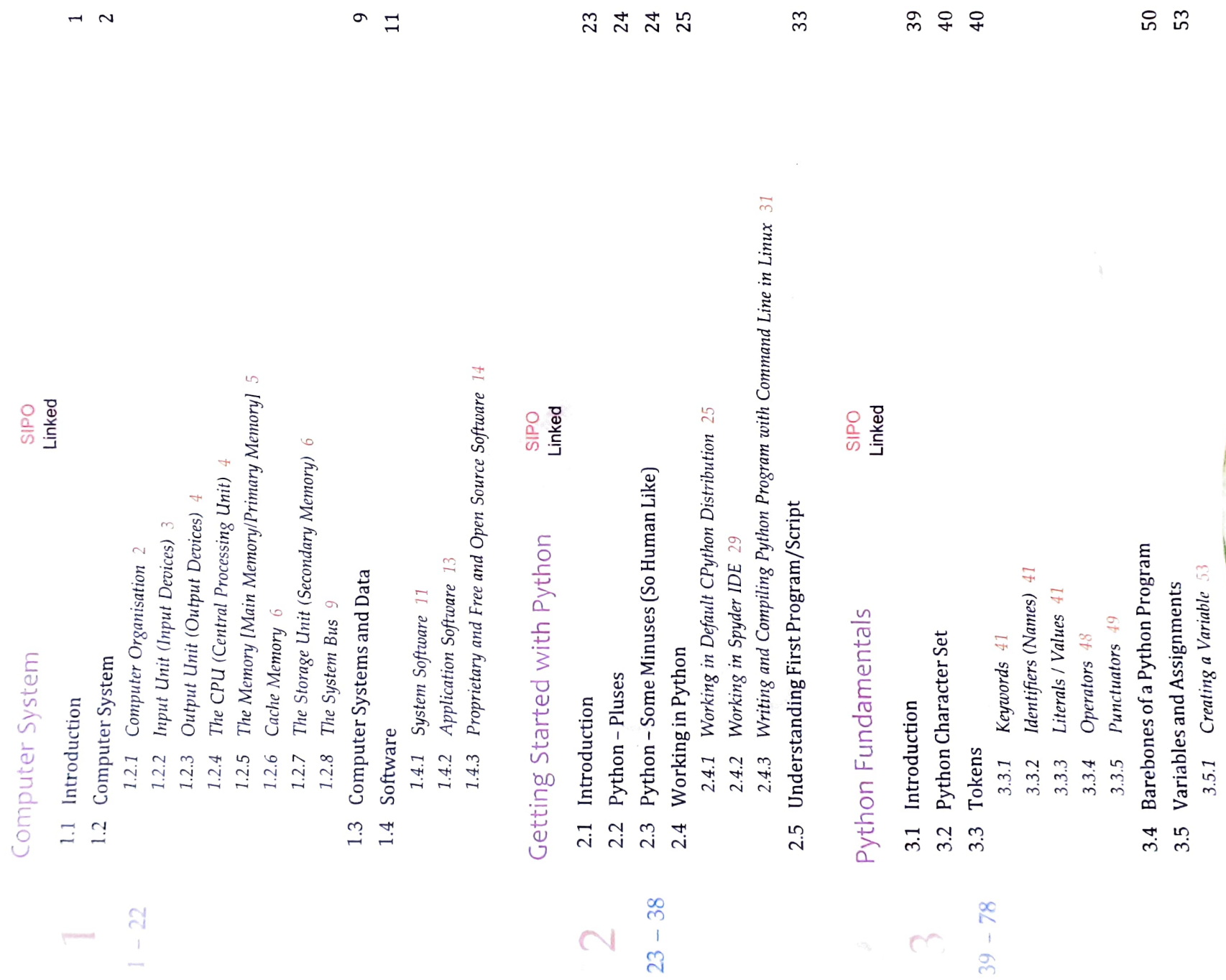

 $\overline{\mathbb{Z}}$ 3.5.1 Creating a Variable  $53$ 

 $\sim$ 

**Contract Contract** 

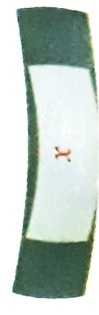

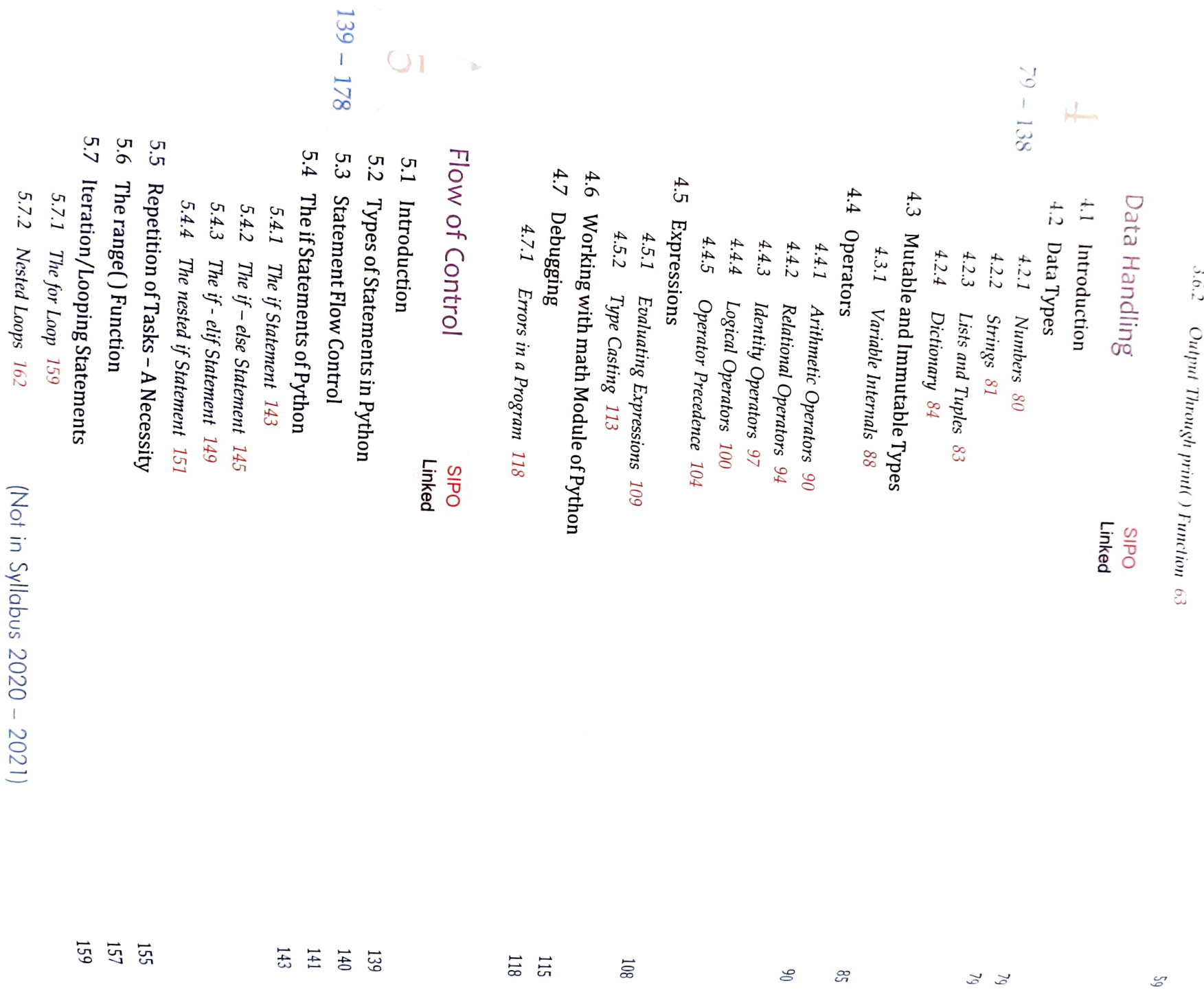

 $h_{\gamma_{\alpha}}$ 

 $\overline{O}$ 

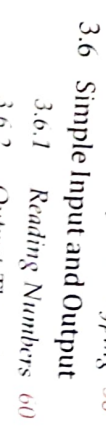

3.5.2 Multiple Assignments 56<br>3.5.3 Variable Definition 57<br>3.5.4 Dynamic Typing 58

 $\cdot$ 

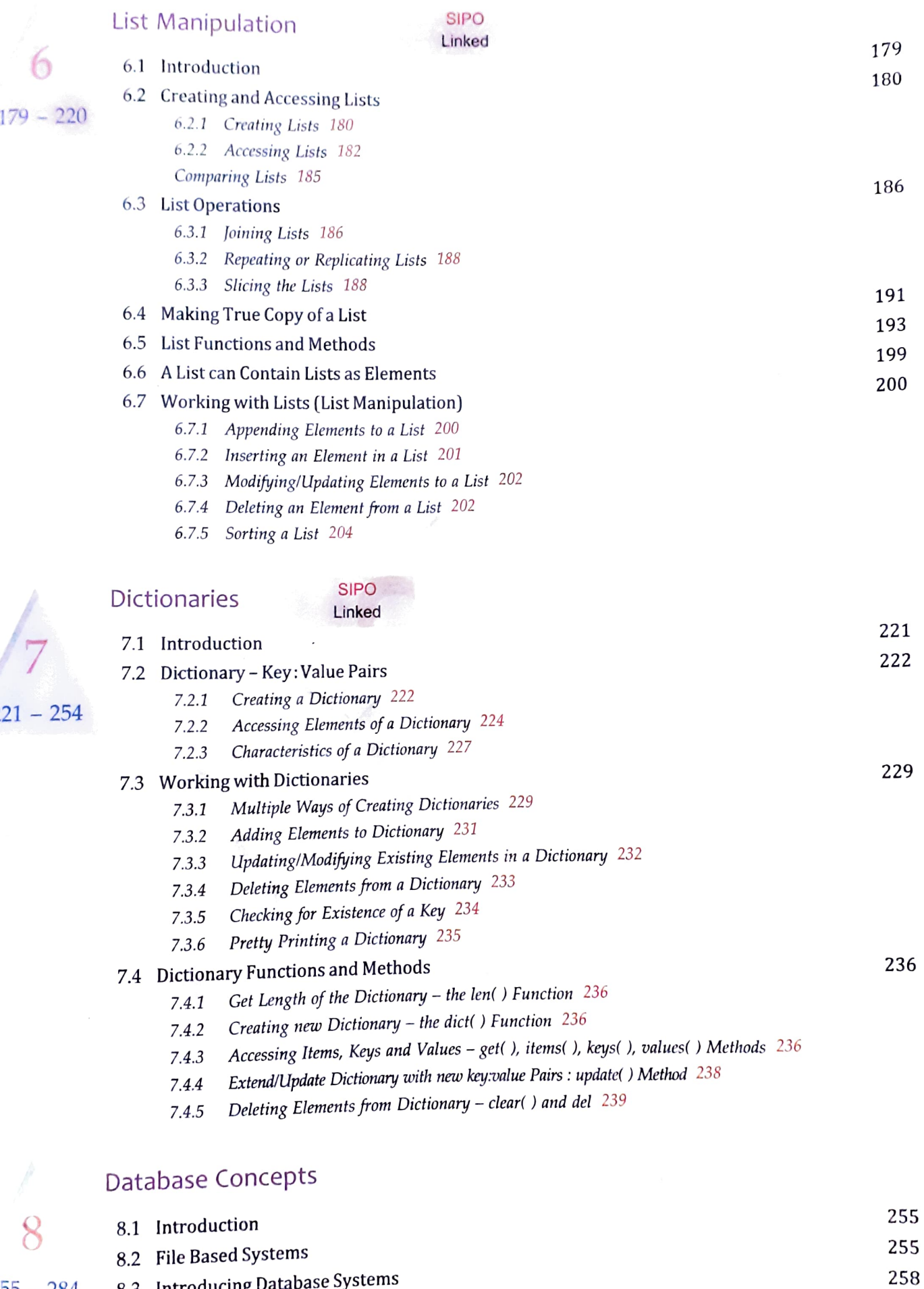

- 
- 255 284 8.3 Introducing Database Systems  $xi$

221

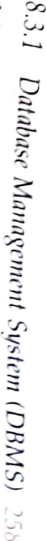

- $8.3.2$  Converting from File System to DBMS 259<br>8.3.3 DBMS Key Concepts  $260$
- 
- $8.4$ 8.4 Relational Database Model Relational Database Model
- $8.5$  $\mathrm{S.5~}$  The Relational Model Terminology The Relational Model Terminology
- $8.5.1$ 8.5.1 Properties of a Relation  $265$ Properties of a Relation  $265$

262

264

- $8.5.2$ S.5.2 Keys in a Database  $206$ Keys in a Database 206
- 9.6 S.6 Brief History of MySQL **Brief History of MySQL**
- $22$  $8.7$  MySQL Database System MySQL Database System
- $8.8$ .8 Starting MysQL Starting MySQL
- $8.9$ 8.9 MySQL and SQL Ny<sub>2QL</sub> and SQL
- $1.9.1\,$ 8.9.1 Processing Capabilities of SQL 269<br>8.9.2 Classification of SQL Statements 270 Processing Capabilities of SQL 269

269

 $365$  $561$ 

 $56$ 

 $8.9.2$ Classification of SQL Statements  $270$ 

### Structured Querty Language (SQL Structured Querty Language (SQL)

#### $61$ 9.1 Introduction Introduction

## 285 3-4  $9.2$  $^{9.2}$  Some MySQL SQL Elements Some MySQL SQL Elements

ugu<br>S  $\mathbf{I}$ 344

 $9.2.1$ 9.2.1 Literals 286 Literals 286

285

 $582$ 

- $9.2.2$  $9.2.2$  Data Types  $286$ Data Types  $286$
- $9.2.4$  $9.2.3$ 9.2.3 Null Values 288 Null Values 288

9.2.4 Comments 288

 $9.3$ 9.3 SQL Command Syntax SQL Command Syntax Comments 288

# $9.4$  $^{9.4}$  Databases in MySQL  $^{288}$ Databases in MySQL

- $9.4.1$  $9.4.1$  Creating Databases  $289$ Creating Databases
- $9.4.2$  $9.4.2$  Opening Databases  $290$ 289
- $9.4.3$  $9.4.3$  Removing Databases  $290$ Removing Databases 290 Opening Databases 290
- $9.5$ 9.5 Creating Tables Creating Tables
- 9.5.1  $9.5.1$  Data Integrity Through Constraints  $291$ Data Integrity Through Constraints  $291$ <br>Data Integrity Through Constraints  $291$
- $9.6$ 9.6 Inserting Data in Tables Inserting Data in Tables
- $9.6.1$ 9.6.1 INSERT INTO Command 301 INSERT INTO Command 301

301

162

582 882

 $304$ 

- $\frac{9.6.2}{9.7}$  *Inserting Data from Another Table* 303<br>9.7 **Making Simple Select Queries**  $9.6.2$ Inserting Data from Another Table  $\frac{3}{303}$
- $9.7$
- 9.7.1  $304$  Accessing Database  $304$ Accessing Database 304
- $9.7.2$
- $9.7.2$  The SELECT Command  $305$ The SELECT Command  $305$
- $9.7.3$  $9.7.3$  Selecting all Columns  $305$
- 
- 
- 9.7.3 Selecting all Columns 305<br>
9.7.4 Reordering Columns in Query Results 306<br>
9.7.5 Eliminating Redundant Data (with keyword DISTINCT) 306<br>
9.7.6 Selecting from all the Rows ALL Keyword DISTINCT) 306<br>
9.7.7 How to Perf
	-
	-
	-
	-
- 9.7.10 Handling Nulls 309
- 
- 
- 9.7.10 Handling Nulls 309<br>9.7.11 Putting Text in the Query Output 310<br>9.7.12 Selecting Specific Rows WHERE clause 317<br>9.7.14 Logical Operators 312<br>9.7.14 Logical Operators 312
	-
	-
- 
- 

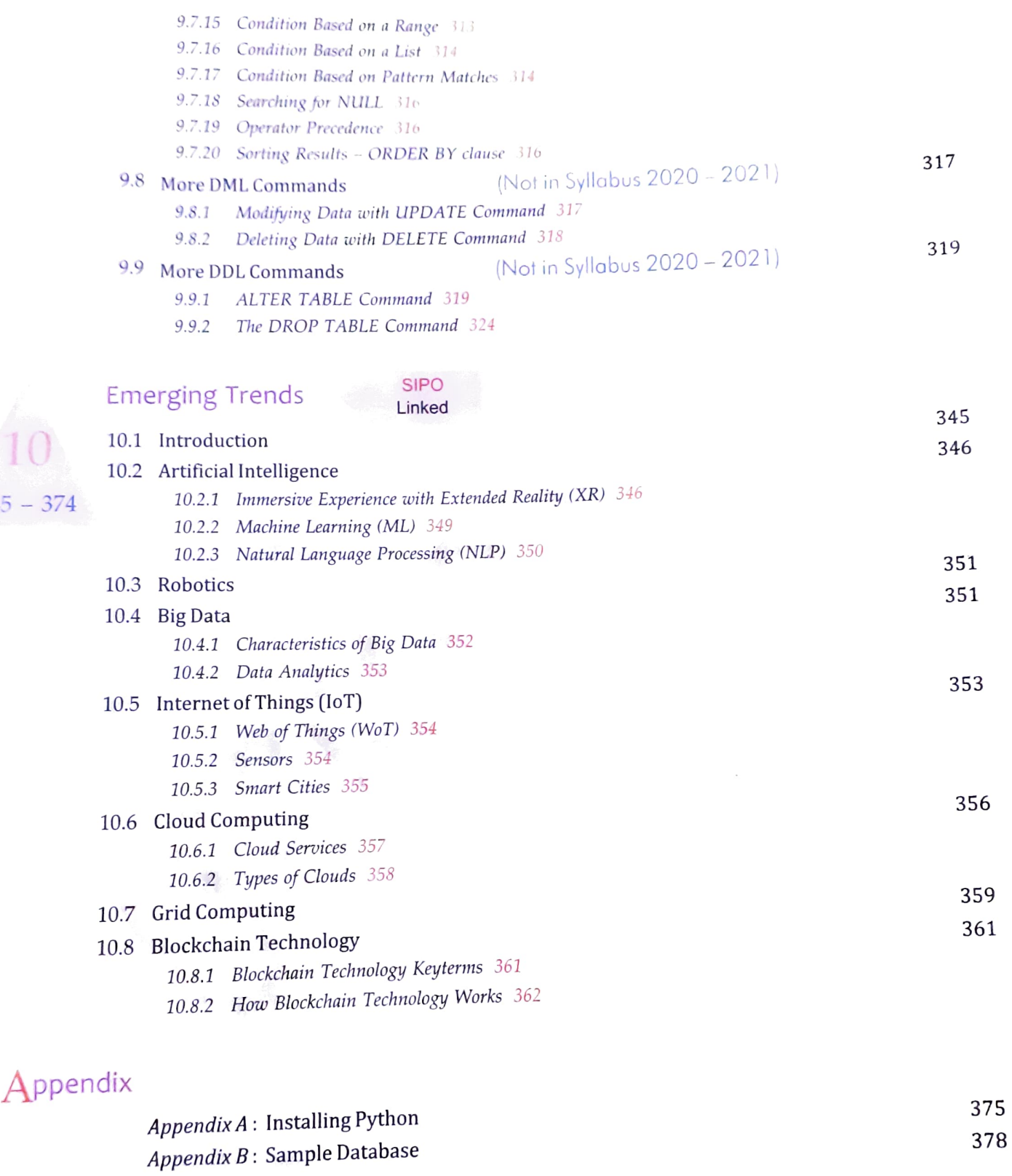

Answers to Objective Type Questions (OTQs) (i) - (iv)

 $345 -$